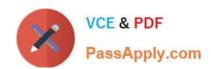

# SPLK-2002<sup>Q&As</sup>

Splunk Enterprise Certified Architect

# Pass Splunk SPLK-2002 Exam with 100% Guarantee

Free Download Real Questions & Answers PDF and VCE file from:

https://www.passapply.com/splk-2002.html

100% Passing Guarantee 100% Money Back Assurance

Following Questions and Answers are all new published by Splunk
Official Exam Center

- Instant Download After Purchase
- 100% Money Back Guarantee
- 365 Days Free Update
- 800,000+ Satisfied Customers

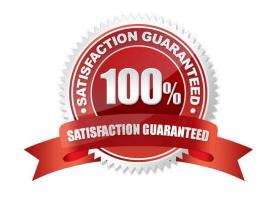

## https://www.passapply.com/splk-2002.html 2024 Latest passapply SPLK-2002 PDF and VCE dumps Download

#### **QUESTION 1**

In search head clustering, which of the following methods can you use to transfer captaincy to a different member? (Select all that apply.)

- A. Use the Monitoring Console.
- B. Use the Search Head Clustering settings menu from Splunk Web on any member.
- C. Run the splunk transfer shcluster-captain command from the current captain.
- D. Run the splunk transfer shcluster-captain command from the member you would like to become the captain.

Correct Answer: BD

Reference: https://docs.splunk.com/Documentation/Splunk/7.3.1/DistSearch/Transfercaptain

#### **QUESTION 2**

In which phase of the Splunk Enterprise data pipeline are indexed extraction configurations processed?

- A. Input
- B. Search
- C. Parsing
- D. Indexing

Correct Answer: C

Reference: https://docs.splunk.com/Documentation/Splunk/7.3.2/Admin/ Configurationparametersandthedatapipeline

#### **QUESTION 3**

When adding or rejoining a member to a search head cluster, the following error is displayed: Error pulling configurations from the search head cluster captain; consider performing a destructive configuration resync on this search head cluster member.

What corrective action should be taken?

- A. Restart the search head.
- B. Run the splunk apply shcluster-bundle command from the deployer.
- C. Run the clean raft command on all members of the search head cluster.
- D. Run the splunk resync shcluster-replicated-config command on this member.

Correct Answer: B

# https://www.passapply.com/splk-2002.html

# 2024 Latest passapply SPLK-2002 PDF and VCE dumps Download

#### **QUESTION 4**

Which Splunk internal index contains license-related events?

- A. \_audit
- B. \_license
- C. \_internal
- D. \_introspection

Correct Answer: C

Reference: https://answers.splunk.com/answers/579494/how-to-display-license-consumed-by-an-indexover-2.html

#### **QUESTION 5**

A new Splunk customer is using syslog to collect data from their network devices on port 514. What is the best practice for ingesting this data into Splunk?

- A. Configure syslog to send the data to multiple Splunk indexers.
- B. Use a Splunk indexer to collect a network input on port 514 directly.
- C. Use a Splunk forwarder to collect the input on port 514 and forward the data.
- D. Configure syslog to write logs and use a Splunk forwarder to collect the logs.

Correct Answer: C

Reference: https://wiki.splunk.com/Community: Best Practice For Configuring Syslog Input

#### **QUESTION 6**

The guidance Splunk gives for estimating size on for syslog data is 50% of original data size. How does this divide between files in the index?

A. rawdata is: 10%, tsidx is: 40%

B. rawdata is: 15%, tsidx is: 35%

C. rawdata is: 35%, tsidx is: 15%

D. rawdata is: 40%, tsidx is: 10%

Correct Answer: B

Reference: https://answers.splunk.com/answers/147951/what-is-the-compression-ratio-of-raw-data-insplunk.html

# VCE & PDF PassApply.com

## https://www.passapply.com/splk-2002.html

2024 Latest passapply SPLK-2002 PDF and VCE dumps Download

#### **QUESTION 7**

Which of the following will cause the greatest reduction in disk size requirements for a cluster of N indexers running Splunk Enterprise Security?

- A. Setting the cluster search factor to N-1.
- B. Increasing the number of buckets per index.
- C. Decreasing the data model acceleration range.
- D. Setting the cluster replication factor to N-1.

Correct Answer: D

Reference: https://docs.splunk.com/Documentation/Splunk/7.3.2/Indexer/Systemrequirements

#### **QUESTION 8**

Which of the following clarification steps should be taken if apps are not appearing on a deployment client? (Select all that apply.)

- A. Check serverclass.conf of the deployment server.
- B. Check deploymentclient.conf of the deployment client.
- C. Check the content of SPLUNK\_HOME/etc/apps of the deployment server.
- D. Search for relevant events in splunkd.log of the deployment server.

Correct Answer: ABC

Reference: https://answers.splunk.com/answers/177021/why-is-deployment-client-not-picking-upchanges-to.html

#### **QUESTION 9**

How does the average run time of all searches relate to the available CPU cores on the indexers?

- $\ensuremath{\mathsf{A}}.$  Average run time is independent of the number of CPU cores on the indexers.
- B. Average run time decreases as the number of CPU cores on the indexers decreases.
- C. Average run time increases as the number of CPU cores on the indexers decreases.
- D. Average run time increases as the number of CPU cores on the indexers increases.

Correct Answer: C

Reference: https://docs.splunk.com/Documentation/Splunk/7.3.2/Capacity/ Accommodatemanysimultaneoussearches

#### **QUESTION 10**

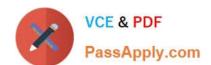

# https://www.passapply.com/splk-2002.html

2024 Latest passapply SPLK-2002 PDF and VCE dumps Download

A Splunk architect has inherited the Splunk deployment at Buttercup Games and end users are complaining that the events are inconsistently formatted for a web sourcetype. Further investigation reveals that not all web logs flow through the same infrastructure: some of the data goes through heavy forwarders and some of the forwarders are managed by another department. Which of the following items might be the cause for this issue?

- A. The search head may have different configurations than the indexers.
- B. The data inputs are not properly configured across all the forwarders.
- C. The indexers may have different configurations than the heavy forwarders.
- D. The forwarders managed by the other department are an older version than the rest.

Correct Answer: D

#### **QUESTION 11**

When troubleshooting monitor inputs, which command checks the status of the tailed files?

- A. splunk cmd btool inputs list | tail
- B. splunk cmd btool check inputs layer
- C. curl https://serverhost:8089/services/admin/inputstatus/TailingProcessor:FileStatus
- D. curl https://serverhost:8089/services/admin/inputstatus/TailingProcessor:Tailstatus

Correct Answer: C

Reference: https://docs.splunk.com/Documentation/Splunk/7.3.1/Data/

 $Trouble shoot the input process \#Trouble shoot\_your\_tailed\_files$ 

#### **QUESTION 12**

Which server.conf attribute should be added to the master node\\'s server.conf file when decommissioning a site in an indexer cluster?

- A. site\_mappings
- B. available\_sites
- C. site search factor
- D. site\_replication\_factor

Correct Answer: A

Reference: https://docs.splunk.com/Documentation/Splunk/7.3.2/Indexer/Decommissionasite

## **QUESTION 13**

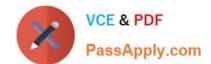

## https://www.passapply.com/splk-2002.html 2024 Latest passapply SPLK-2002 PDF and VCE dumps Download

A Splunk instance has the following settings in SPLUNK\_HOME/etc/system/local/server.conf:

[clustering] mode = master replication\_factor = 2 pass4SymmKey = password123

Which of the following statements describe this Splunk instance? (Select all that apply.)

- A. This is a multi-site cluster.
- B. This cluster\\'s search factor is 2.
- C. This Splunk instance needs to be restarted.
- D. This instance is missing the master\_uri attribute.

Correct Answer: AC

#### **QUESTION 14**

What is the algorithm used to determine captaincy in a Splunk search head cluster?

- A. Raft distributed consensus.
- B. Rapt distributed consensus.
- C. Rift distributed consensus.
- D. Round-robin distribution consensus.

Correct Answer: A

Reference: https://answers.splunk.com/answers/664102/need-to-know-about-raft-directory-on-searchhead-c.html

#### **QUESTION 15**

What is the default log size for Splunk internal logs?

- A. 10MB
- B. 20 MB
- C. 25MB
- D. 30MB

Correct Answer: C

Reference: https://answers.splunk.com/answers/959/how-can-i-control-the-size-and-number-of-splunksinternal-logs.html

SPLK-2002 VCE Dumps

SPLK-2002 Exam Questions

**SPLK-2002 Braindumps**